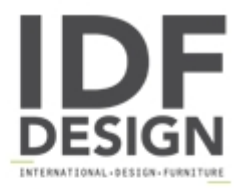

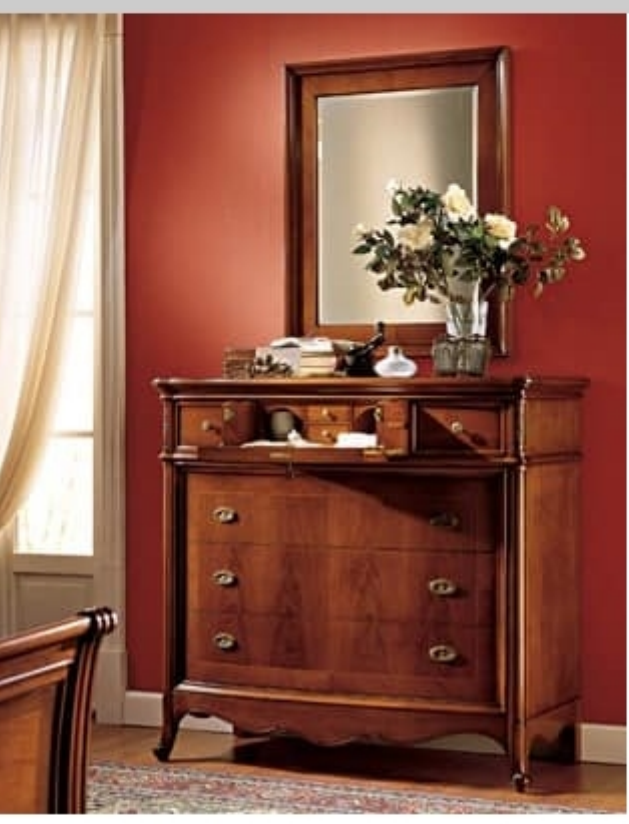

## Opera mirror

Classic mirror completely handmade carvings and inlays. Mirror with frame in walnut, wax finish. Mirror ideal for classic style furnishing.

Produced by

**FB Bianchi** Via Europa Unita 15 22060 Novedrate (Como) Italy

Phone: +39 031 790043 Fax: +39 031 791935 E-mail: info@bianchimobili.it Website: http://www.bianchimobili.it

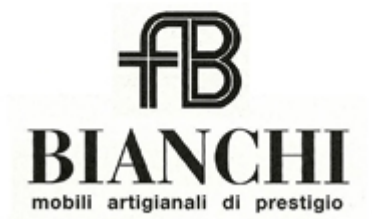